# **COLEÇÃO** DESAFIOS<br>ENGENHARIAS:

### ENGENHARIA DE COMPUTAÇÃO 4

**LILIAN COELHO DE FREITAS** (ORGANIZADORA)

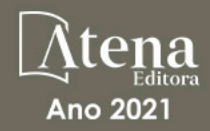

# **COLEÇÃO** DESAFIOS<br>ENGENHARIAS:

### ENGENHARIA DE COMPUTAÇÃO 4

**LILIAN COELHO DE FREITAS** (ORGANIZADORA)

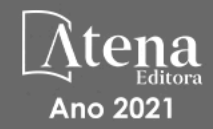

Editora chefe Profª Drª Antonella Carvalho de Oliveira Editora executiva Natalia Oliveira Assistente editorial Flávia Roberta Barão Bibliotecária [Janaina](https://www.edocbrasil.com.br/) Ramos Projeto gráfico Camila Alves de Cremo Daphynny Pamplona Gabriel Motomu Teshima Luiza Alves Batista Natália Sandrini de Azevedo *Copyright* do texto © 2021 Os autores Imagens da capa iStock Direitos para esta edição cedidos à Atena Edição de arte Editora pelos autores. Luiza Alves Batista *Open access publication by* Atena Editora 2021 *by Atena Editora Copyright* © Atena Editora *Copyright* da edição © 2021 Atena Editora

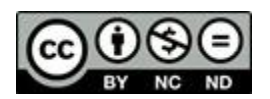

Todo o conteúdo deste livro está licenciado sob uma Licença de Atribuição *Creative Commons*. Atribuição-Não-Comercial-NãoDerivativos 4.0 Internacional (CC BY-NC-ND 4.0).

O conteúdo dos artigos e seus dados em sua forma, correção e confiabilidade são de responsabilidade exclusiva dos autores, inclusive não representam necessariamente a posição oficial da Atena Editora. Permitido o *download* da obra e o compartilhamento desde que sejam atribuídos créditos aos autores, mas sem a possibilidade de alterá-la de nenhuma forma ou utilizá-la para fins comerciais.

Todos os manuscritos foram previamente submetidos à avaliação cega pelos pares, membros do Conselho Editorial desta Editora, tendo sido aprovados para a publicação com base em critérios de neutralidade e imparcialidade acadêmica.

A Atena Editora é comprometida em garantir a integridade editorial em todas as etapas do processo de publicação, evitando plágio, dados ou resultados fraudulentos e impedindo que interesses financeiros comprometam os padrões éticos da publicação. Situações suspeitas de má conduta científica serão investigadas sob o mais alto padrão de rigor acadêmico e ético.

#### Conselho Editorial

#### Ciências Exatas e da Terra e Engenharias

[Prof. Dr. Adélio Alcino Sampaio Castro Machado](http://lattes.cnpq.br/4403141053026782) – Universidade do Porto

[ProFª Drª Ana Grasielle Dionísio Corrêa](http://buscatextual.cnpq.br/buscatextual/visualizacv.do?id=K4138613J6) – Universidade Presbiteriana Mackenzie

- [Prof. Dr. Carlos Eduardo Sanches de Andrade](http://buscatextual.cnpq.br/buscatextual/visualizacv.do?id=K4276371U0)  Universidade Federal de Goiás
- Profª Drª Carmen Lúcia Voigt [Universidade Norte do Paraná](http://buscatextual.cnpq.br/buscatextual/visualizacv.do?id=K4257027Z4&tokenCaptchar=03AOLTBLRQwYrpUQNUiVQs5GKnu0UEeohCfS4gh6VQg4m9OCJBJGP1ipscv6rWqdQAm2ekIryWPICw4nrsj8zRvhV4KOCu_O7fKg8x16A4Q0frQhC4eXdGXjdlfaKY5_iCNOSxZdXwJf6mvSt7LxNHGYgrH3nvQ2GW02NNUnMijTh0P3XD2EKSRa6CPw-zJpSyX79my81mz0XfDpmLx1gKrLlyJOkZoxVmwZiB8Ef2UhunxkIromTYDmWKj1WB7amYH6FeKqP2g_CrxeS9rrMUCSa_TBvxDeuCGoS639pvbI96P_J6DrHpqui_qr2lwFwRESn0FURO5I0vvaS_eoBsIw0NpHkYMlacZ3AG5LBQ6dZCocE8fSPnNTEYLZ920AIxxvFsOztg4UlnlCxNtyQAlLK8yuUExFbn4w)
- Prof. Dr. Cleiseano Emanuel da Silva Paniagua [Instituto Federal de Educação, Ciência e Tecnologia de Goiás](http://buscatextual.cnpq.br/buscatextual/visualizacv.do?id=K4220017Y9)
- Prof. Dr. Douglas Gonçalves da Silva [Universidade Estadual do Sudoeste da Bahia](http://buscatextual.cnpq.br/buscatextual/visualizacv.do?id=K4138744E2)
- Prof. Dr. Eloi Rufato Junior [Universidade Tecnológica Federal do Paraná](http://buscatextual.cnpq.br/buscatextual/visualizacv.do?id=K4798868A0)

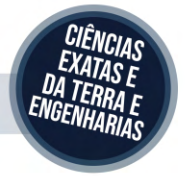

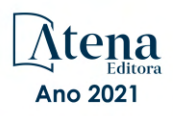

Profª Drª Érica de Melo Azevedo – [Instituto Federal do Rio de Janeiro](http://buscatextual.cnpq.br/buscatextual/visualizacv.do?id=K4252050Z6&tokenCaptchar=03AGdBq26OwUjfczJgpok-DhR78-_tg8mCtuc_kzOdu3fww-XkFeIGpZcxeQYR_lQjlru2zoBp9MaSwp6X-5o2KOEi_vtmcyIPkAOaR-MapG54dWG6zdfo1Am2FWOz1PLOuLmRiuW47XqJnozK7mGtmFri7W6RDjlyxm9gEHId_EG1bhArFgeqBA610tCpbHN9QsbtXAhrYqZkvRe4_gd77e_huLOm8x9zsu0tW2qJ6W6D8Y2GP66SDaz1Yh_QKnR8_TZlh9QtcC-OTeKPi3NB06bIFQNdSxHwLmb5B3ZYCiJ3k4p2cpPl6LkeIreU92cL5nLWqC2yOkPsupmW8RZR8Q0lkAleKMY9Hd3XlmAITir63s6d95SHqdoLA75owrR0nma3vrXxQgT9pkc1QvdCr5-B9vQupl7AAg)

[Prof. Dr. Fabrício Menezes Ramos](http://lattes.cnpq.br/0245575611603731) – Instituto Federal do Pará

Profª Dra. Jéssica Verger Nardeli – [Universidade Estadual Paulista Júlio de Mesquita Filho](http://buscatextual.cnpq.br/buscatextual/visualizacv.do?id=K4463907J8)

Prof. Dr. Juliano Carlo Rufino de Freitas – [Universidade Federal de Campina Grande](http://buscatextual.cnpq.br/buscatextual/visualizacv.do?id=K4759660E9)

Profª Drª Luciana do Nascimento Mendes – [Instituto Federal de Educação, Ciência e Tecnologia do Rio Grande do](http://buscatextual.cnpq.br/buscatextual/visualizacv.do?id=K4760729J2)  [Norte](http://buscatextual.cnpq.br/buscatextual/visualizacv.do?id=K4760729J2)

Prof. Dr. Marcelo Marques – [Universidade Estadual de Maringá](http://buscatextual.cnpq.br/buscatextual/visualizacv.do?id=K4751834Y8)

[Prof. Dr. Marco Aurélio Kistemann Junior](http://buscatextual.cnpq.br/buscatextual/visualizacv.do?id=K4537856E4&tokenCaptchar=03AGdBq25h8s4ah6wRNPrjprU34aYFel02dUO8rCfIm5Dqn0zx7x-SOFz8S9Cgi7nVgAOr9BtH4aO4sfkQ-E5jfY7GGAva11Lj54I5Ks81P3cOKDsR2L2bC57MFAdyQ5zkxGhYmdwiH1Ou1aKVPQsQ-PHWu6MVpgVCz4wNpL0wxSE9sCtO3vobB1j0oPGwrvE0YgAfmI2B_4HS3daHhCIVe74EBkUincgIXr2ekTFY3_lGSr3lm2KDnZynPE4OjNXYPSdvAEMZn443NnoKDEpMTl5pYsZYSymhhw9DVjloXcM_aE0VtRXDPCUpoOIFJGXMdh10Ys_CK3XixwjCY1n7Ui_aNUS2NhnIIhrRjabALTJgmg92Tgek1-ZOcY3yQBLsFnK7Rni2elPkXUm_qcZsnSgtUk6FDRiR34B6DWhPSaV96tv8YL8hB3ZFss4gR3HdF6M-vS7-mzr5mrLAbFhYX3q-SMLqRVsBYw) – Universidade Federal de Juiz de Fora

[Profª Drª Neiva Maria de Almeida](http://buscatextual.cnpq.br/buscatextual/visualizacv.do?id=K4235887A8) – Universidade Federal da Paraíba

Profª Drª Natiéli Piovesan – [Instituto Federal do Rio Grande do Norte](http://buscatextual.cnpq.br/buscatextual/visualizacv.do?id=K4465502U4)

[Profª Drª Priscila Tessmer Scaglioni](http://buscatextual.cnpq.br/buscatextual/visualizacv.do?id=K4465502U4) – Universidade Federal de Pelotas

[Prof. Dr. Sidney Gonçalo de Lima](http://buscatextual.cnpq.br/buscatextual/visualizacv.do?id=K4794831E6) – Universidade Federal do Piauí

Prof. Dr. Takeshy Tachizawa – [Faculdade de Campo Limpo Paulista](http://buscatextual.cnpq.br/buscatextual/visualizacv.do?id=K4425040A8)

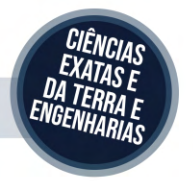

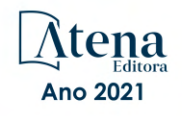

#### Coleção desafios das engenharias: engenharia de computação 4

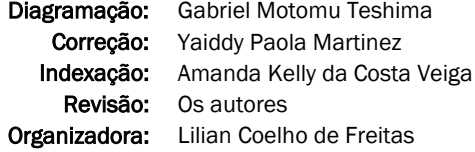

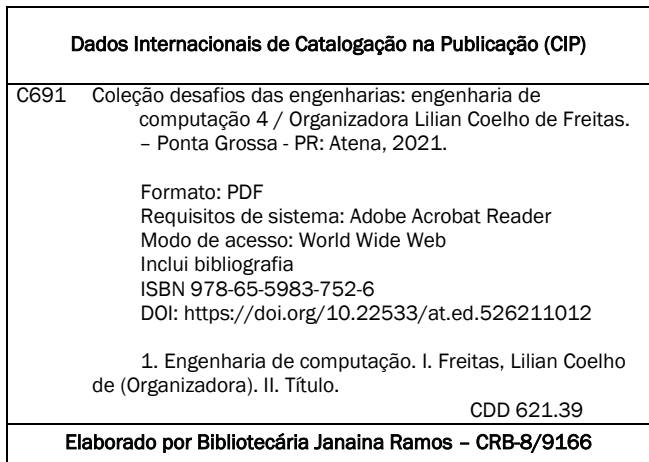

Atena Editora

Ponta Grossa – Paraná – Brasil Telefone: +55 (42) 3323-5493 [www.atenaeditora.com.br](http://www.atenaeditora.com.br/) contato@atenaeditora.com.br

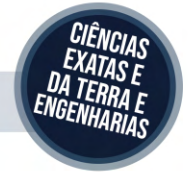

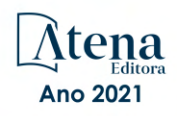

#### DECLARAÇÃO DOS AUTORES

Os autores desta obra: 1. Atestam não possuir qualquer interesse comercial que constitua um conflito de interesses em relação ao artigo científico publicado; 2. Declaram que participaram ativamente da construção dos respectivos manuscritos, preferencialmente na: a) Concepção do estudo, e/ou aquisição de dados, e/ou análise e interpretação de dados; b) Elaboração do artigo ou revisão com vistas a tornar o material intelectualmente relevante; c) Aprovação final do manuscrito para submissão.; 3. Certificam que os artigos científicos publicados estão completamente isentos de dados e/ou resultados fraudulentos; 4. Confirmam a citação e a referência correta de todos os dados e de interpretações de dados de outras pesquisas; 5. Reconhecem terem informado todas as fontes de financiamento recebidas para a consecução da pesquisa; 6. Autorizam a edição da obra, que incluem os registros de ficha catalográfica, ISBN, DOI e demais indexadores, projeto visual e criação de capa, diagramação de miolo, assim como lançamento e divulgação da mesma conforme critérios da Atena Editora.

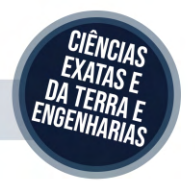

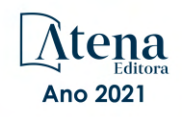

#### DECLARAÇÃO DA EDITORA

A Atena Editora declara, para os devidos fins de direito, que: 1. A presente publicação constitui apenas transferência temporária dos direitos autorais, direito sobre a publicação, inclusive não constitui responsabilidade solidária na criação dos manuscritos publicados, nos termos previstos na Lei sobre direitos autorais (Lei 9610/98), no art. 184 do Código Penal e no art. 927 do Código Civil; 2. Autoriza e incentiva os autores a assinarem contratos com repositórios institucionais, com fins exclusivos de divulgação da obra, desde que com o devido reconhecimento de autoria e edição e sem qualquer finalidade comercial; 3. Todos os e-book são *open access, desta forma* não os comercializa em seu site, sites parceiros, plataformas de *e-commerce,* ou qualquer outro meio virtual ou físico, portanto, está isenta de repasses de direitos autorais aos autores; 4. Todos os membros do conselho editorial são doutores e vinculados a instituições de ensino superior públicas, conforme recomendação da CAPES para obtenção do Qualis livro; 5. Não cede, comercializa ou autoriza a utilização dos nomes e e-mails dos autores, bem como nenhum outro dado dos mesmos, para qualquer finalidade que não o escopo da divulgação desta obra.

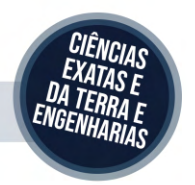

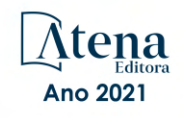

#### **APRESENTAÇÃO**

A Atena Editora tem a honra de presentear o público em geral com a série de *e-books* intitulada "Coleção desafios das engenharias: Engenharia de computação 4". Em seu quarto volume, esta obra apresenta várias aplicações tecnológicas da Engenharia de Computação na automação industrial, na agricultura, no setor de energias renováveis, e no mercado financeiro.

Organizado em 07 capítulos, este volume objetiva facilitar a difusão do conhecimento científico produzido em várias instituições de ensino e pesquisa do país.

Dessa forma, esta obra contribuirá para aprimoramento do conhecimento de seus leitores e servirá de base referencial para futuras investigações.

Os organizadores da Atena Editora, agradecem especialmente os autores dos diversos capítulos apresentados, parabenizam a dedicação e esforço de cada um, os quais viabilizaram a construção deste trabalho.

Boa leitura.

Lilian Coelho de Freitas

#### <span id="page-8-0"></span>**SUMÁRIO**

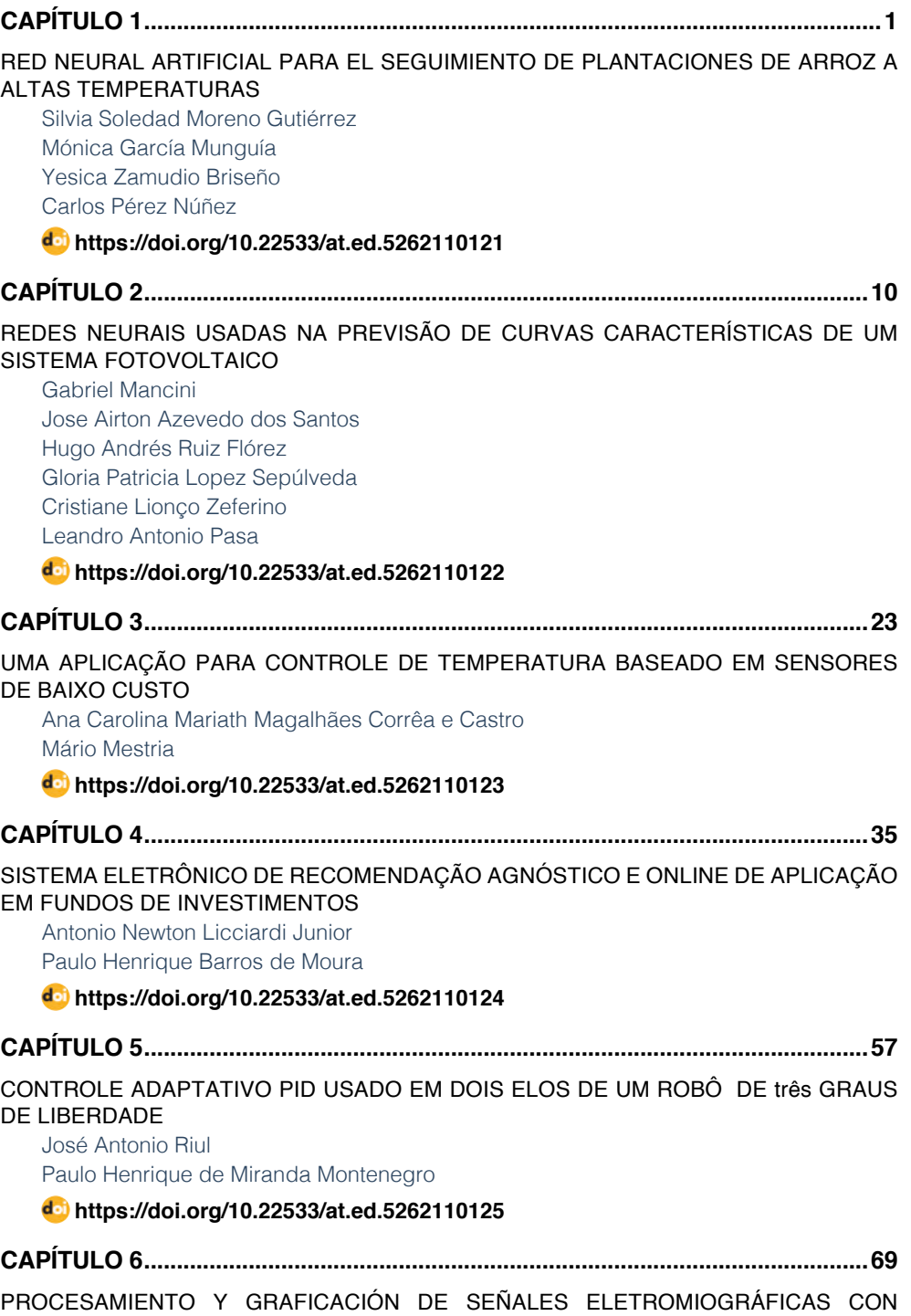

### **SUMÁRIO**

<span id="page-9-0"></span>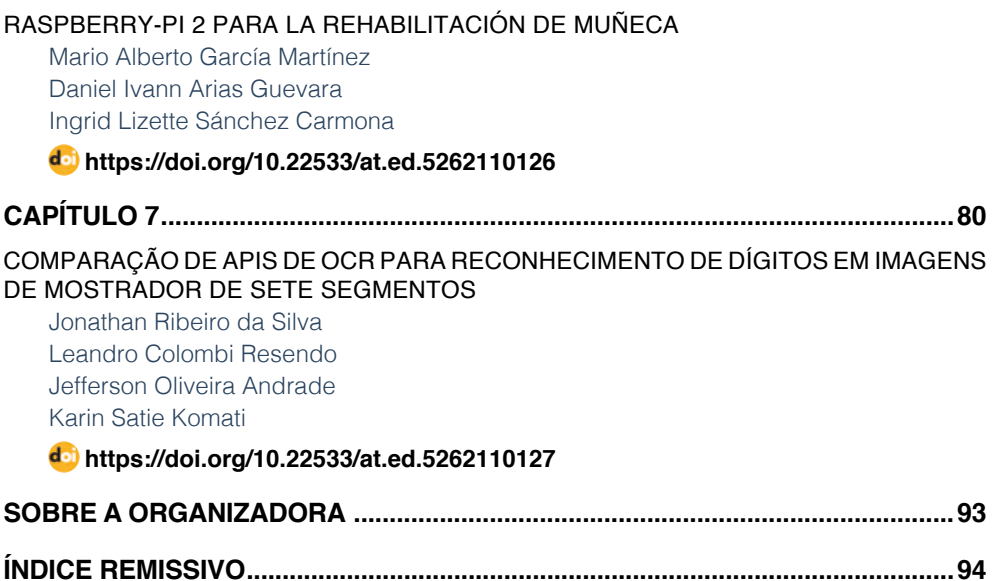

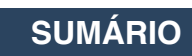

### **CAPÍTULO 6**

<span id="page-10-0"></span>PROCESAMIENTO Y GRAFICACIÓN DE SEÑALES ELETROMIOGRÁFICAS CON RASPBERRY-PI 2 PARA LA REHABILITACIÓN DE MUÑECA

*Data de aceite: 01/12/2021* Data de submissão: *04/09/2021*

#### **Mario Alberto García Martínez**

Instituto Tecnológico de Orizaba, Departamento de Ing. Eléctrica-Electrónica Orizaba, Ver. México https://cvu.dpii.tecnm.mx/index.php/menu/

#### **Daniel Ivann Arias Guevara**

Instituto Tecnológico de Orizaba, Departamento de Ing. Eléctrica-Electrónica Orizaba, Ver. México https://cvu.dpii.tecnm.mx/index.php/menu/

#### **Ingrid Lizette Sánchez Carmona**

Instituto Tecnológico de Orizaba, Departamento de Ing. Eléctrica-Electrónica Orizaba, Ver. México https://cvu.dpii.tecnm.mx/index.php/menu/

**RESUMEN:** Se presenta en este trabajo el diseño de una herramienta para la rehabilitación de muñeca utilizando una interfaz dinámica donde el paciente puede realizar su terapia de una forma sencilla y entretenida. Esto ayudará a los médicos a realizar la terapia más fácilmente, ya que se podrán visualizar en tiempo real los valores de las señales electromiográficas (EMG) y se tendrá el control sobre la información. Además, el sistema permite almacenar los datos de cada sesión y se pueden graficar y comparar con los datos de sesiones previas de una terapia de rehabilitación. Como una alternativa al uso común de una computadora como procesador, en este proyecto se usa como plataforma de hardware una tarjeta Raspberry-Pi 2 como procesador de uso específico, acompañada de una tarjeta Arduino-Uno para la interacción con los sensores del tipo "sensor muscle V3".

**PALABRAS CLAVE:** Arduino, Raspberry-Pi, rehabilitación de muñeca.

#### SIGNAL PROCESSING AND GRAPHING ELECTROMYOGRAPHICS WITH RASPBERRY-PI 2 FOR THE REHABILITATION OF WRIST

**ABSTRACT:** This work presents the design of a tool for wrist rehabilitation using a dynamic interface where the patient can perform their therapy in a simple and entertaining way. This will help clinicians to perform therapy more easily, as electromyographic (EMG) signal values can be viewed in real time and information controlled. In addition, the system allows the data of each session to be stored and can be plotted and compared with the data of previous sessions of a rehabilitation therapy. As an alternative to the common use of a computer as a processor, in this project a Raspberry-Pi 2 board is used as a processor for specific use as a hardware platform, accompanied by an Arduino-One board for interaction with sensors of the "muscle sensor V3" type.

**KEYWORDS:** Arduino, Raspberry-Pi, wrist rehabilitation.

#### <span id="page-11-0"></span>**1 | INTRODUCCIÓN**

El ejercicio cotidiano de las actividades humanas implica directamente la movilidad de la muñeca como resultado del movimiento de las extremidades superiores. Esta movilidad representa el 60% de la función de estas extremidades [Coll y Cladera, 2012], siendo una de las funciones principales la flexión de la muñeca. Debido a esto, existe siempre un riesgo de deterioro debido a lesiones o enfermedades que presenta la necesitad de tratamiento médico y rehabilitación para recuperar su funcionamiento original. Cobra así una gran relevancia el uso de la rehabilitación y las técnicas que le acompañan como una solución para la restauración de una muñeca dañada [Hernández, 2018].

Una de las técnicas más utilizadas actualmente para atender este problema consiste en la adquisición de las señales electromiográficas (EMG) como un indicador del sano comportamiento del movimiento en el cuerpo humano. Estas señales son producidas como respuesta a un movimiento muscular, donde el nivel de esfuerzo está determinado por el número de fibras musculares activadas durante la contracción por una neurona. El potencial eléctrico de una unidad motora puede ser medido utilizando electrodos de aguja o de superficie [Orozco, 2005; Masin, 2016].

Existen en el estado del arte diversas propuestas para la adquisición y procesamiento de las señales EMG en diferentes partes del cuerpo y que utilizan generalmente como plataforma de hardware un procesador de uso general como lo es una computadora [Sánches, 2007; Maier, 2008; Jamal, 2011; Cadena, 2015]. En Rangel (2017) se ha reportado una implementación que usa una tarjeta Raspberry-Pi para este propósito y que se ha utilizado como una referencia importante para este trabajo. Frente a la mayoría de las aplicaciones que usan un procesador de uso general, en este proyecto se propone el uso de un procesador de uso específico como lo es la tarjeta Raspberry-Pi 2 para el procesamiento de las señales EMG. El uso de esta tarjeta se ha popularizado durante los últimos años debido a sus importantes prestaciones, tales como son su velocidad de procesamiento, puertos físicos, tamaño, costo y la posibilidad de acceder a una diversidad de librerías de código abierto en el estado del arte.

Se presenta en este trabajo el diseño de una herramienta para la rehabilitación de muñeca utilizando una interfaz dinámica donde el paciente puede realizar su terapia de una forma sencilla y entretenida. Esto ayudará a los médicos a realizar la terapia más fácilmente, ya que se podrán visualizar en tiempo real los valores de las señales electromiográficas (EMG) y se tendrá el control sobre la información.

#### **2 | DESARROLLO**

Para la adquisición de las señales en el presente trabajo se utilizaron electrodos de superficie conectados al sensor "muscle v3" junto con una tarjeta Arduino unos para su <span id="page-12-0"></span>control. Como plataforma de software se usó el sistema operativo Raspbian y el lenguaje Python 2.7. Ruscitti (2018) y Pastorini (2012) han diseñado una interfaz dinámica e interactiva para el procesamiento y manipulación de las señales EMG adquiridas durante una sesión de rehabilitación usando el software Pygame [Norris, 2014; Rossum, 2019]. A continuación, el proceso del desarrollo se revisa a fondo.

#### **Descripción del Hardware**

En la figura 1 se presenta la metodología de este proyecto. Para la adquisición de las señales EMG se usaron las herramientas provistas por la tarjeta Arduino uno; esto permite una adquisición directa de las señales producidas por un movimiento simple de la muñeca, las cuales se podrán medir en tiempo real y graficarlas en cada sesión realizada con el paciente. En este proceso de adquisición, se ocupó un sensor electromiográfico de la marca Maker Studio, mostrado en la figura 2. Este sensor detecta el movimiento muscular por métodos de lectura de electrodos para diferentes músculos del cuerpo. Además, este sensor cuenta con la etapa de filtrado y amplificación necesaria para poder obtener la visualización de las señales directamente con un microcontrolador o tarjeta de desarrollo.

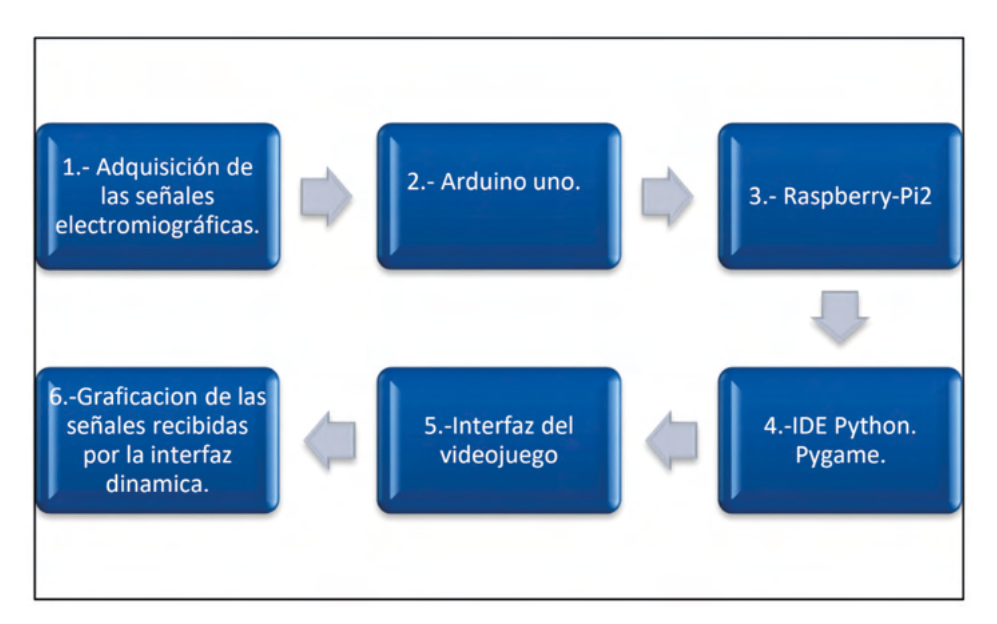

Figura 1 .- Metodología del proyecto.

<span id="page-13-0"></span>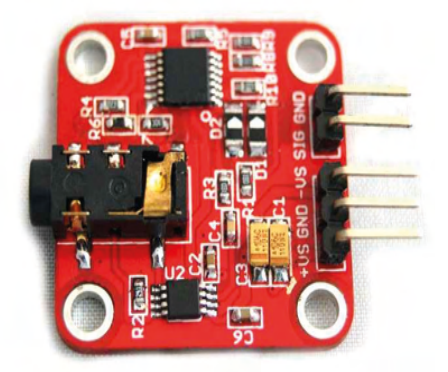

Figura 2. Muscle sensor v3

Como primera etapa del trabajo se realizó la obtención de los señales electromiográficas, para lo cual se ocupó un sensor Electromiógrafico de la marca Maker Studio, el cual detecta el movimiento muscular por métodos de lectura de electrodos para diferentes músculos del cuerpo, en este caso, los músculos del brazo. Este sensor cuenta con la etapa de filtrado y amplificación necesaria para poder obtener la visualización de las señales directamente con un microcontrolador o tarjeta de desarrollo.

Posteriormente se analizaron las señales EMG obtenidas de los músculos, para esto se conectó el sensor Electromiógrafo a la placa de Arduino como se muestra el diagrama de conexión representado en la figura 3. Una vez adquiridas las señales, se trabajó con la conexión entre el Arduino y la tarjeta Raspberry-Pi 2 como se muestra en la figura 4. Se descargó el IDE (Integrated Development Environment) de Arduino y se instaló en la Raspberry-Pi para que la comunicación fuera más fácil y se adquieran las señales analógicas [Bate, 2018].

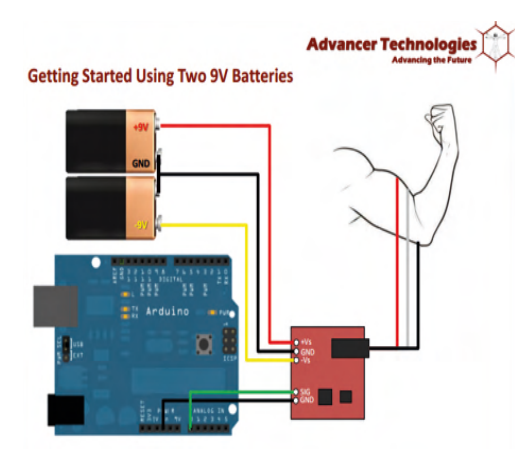

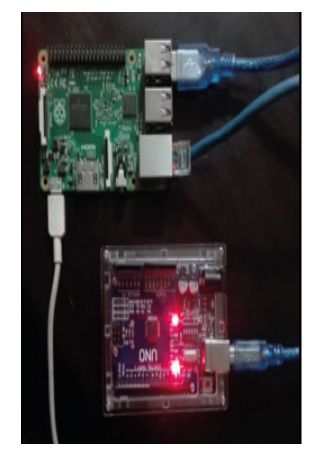

Figura 3. Conexiones del muscle sensor v3. Figura 4. Conexión Arduino y Raspberry-Pi

#### **Descripción del Software**

Para el proceso de la adquisición de las señales EMG, se creó una interfaz dinámica como se puede observar en la figura 5. Para esto, se empleó la librería de Pygame en lenguaje Python, lo que permitió adquirir y procesar una o dos señales provenientes de dos sensores distintos; sin embargo, para efectos de este proyecto se empleó solamente una señal. Posteriormente, se hizo un procesamiento básico a través de un promediador para obtener una respuesta del sensor más suave.

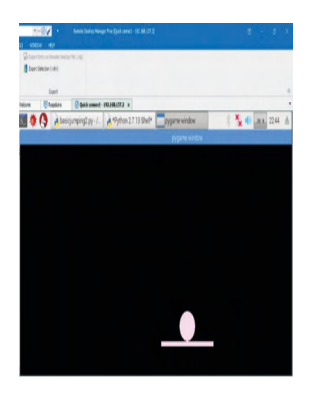

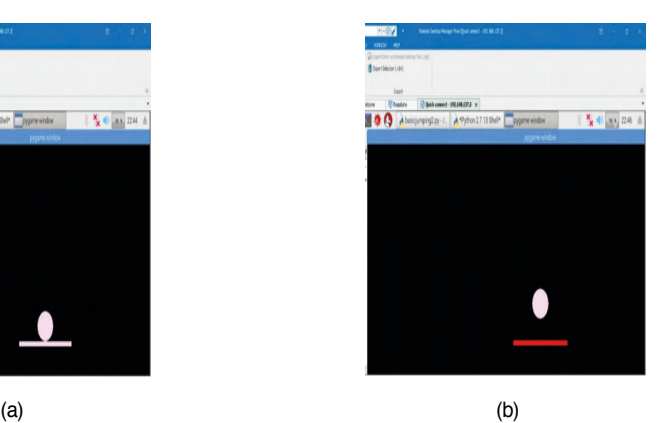

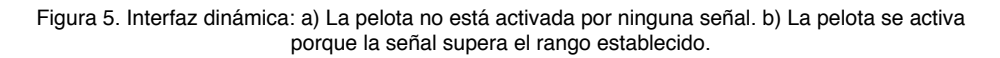

Esta señal o impulso se empleó para mover un objeto, con la finalidad de facilitar la terapia de rehabilitación. La interfaz sirve para un tipo de terapia de rehabilitación, la cual es la "potenciación de la mano" que para conseguir fuerza nuevamente se debe cerrar lentamente todo lo que sea posible hasta lograr "hacer puño" [Wichmann, 2016].

Otra funcionalidad que se agregó al código de programación es la de tener el control sobre la información recibida, para lo cual se buscó guardar las sesiones en un formato que permitiera su acceso sin requerir de un software especializado. Para esto se decidió guardar cada sesión de rehabilitación en archivos con formato .txt, esto permite que la persona que lo requiera pueda graficar la información de distintas sesiones en un software de uso general como Excel. El diagrama de flujo del código se muestra en la figura 6.

#### **3 | PRUEBAS Y RESULTADOS**

El ejercicio continuo con la interfaz visual ayuda a detectar la variación de fuerza por medio del sensor para hacerun rango del cual se pueda activar algún elemento de la interfaz y mostrar en tiempo real los valores obtenidos, como se puede observar en la figura 7. Cada vez que se utilizó la interfaz, se guardaron los datos obtenidos de las señales, como

<span id="page-15-0"></span>se observa en la figura 8; después, los médicos pudieron ocuparlos en la comparación o graficación de una forma sencilla y así poder llevar un registro de las sesiones de cada paciente, como se muestra en la figura 9.

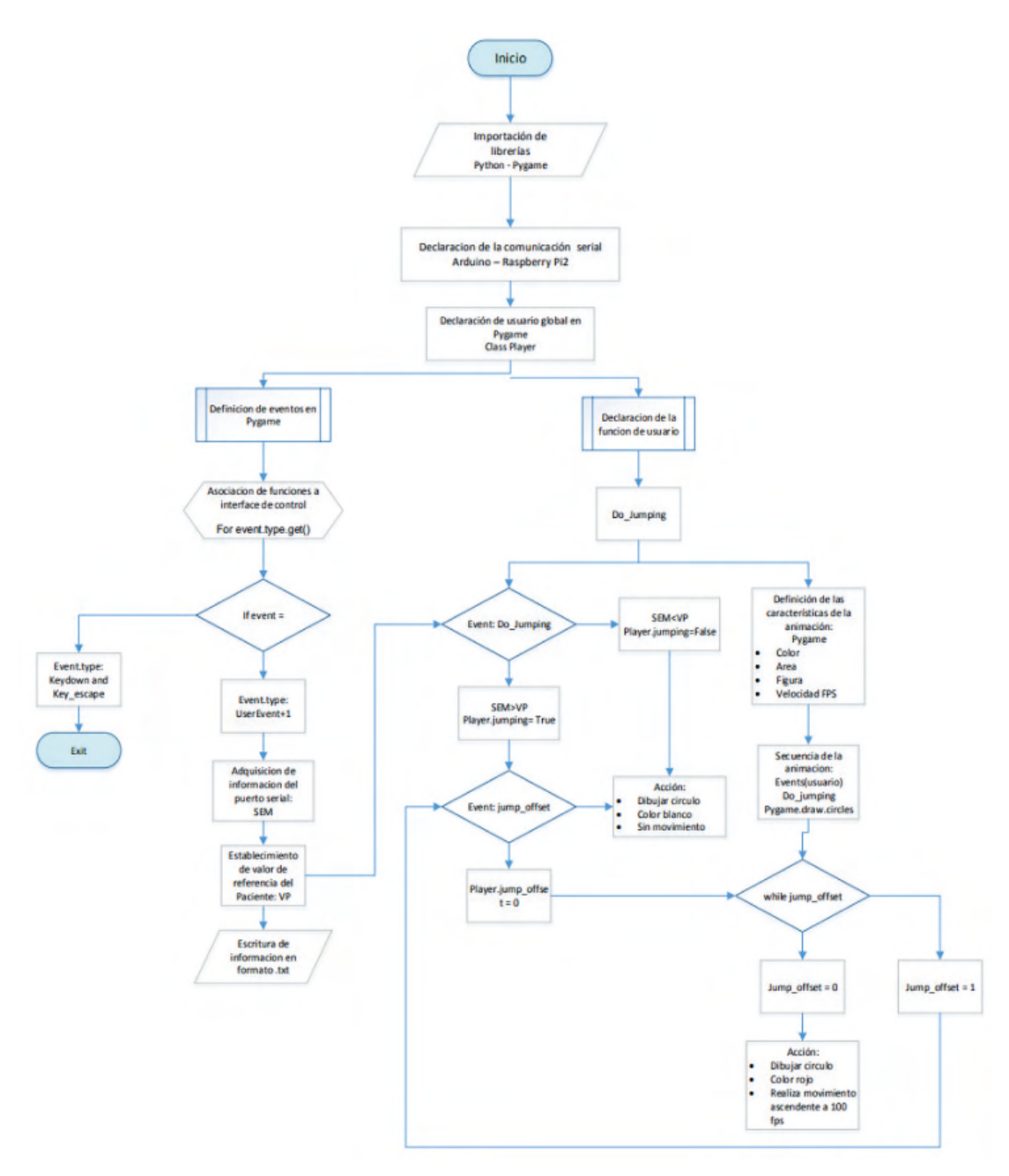

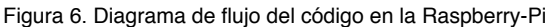

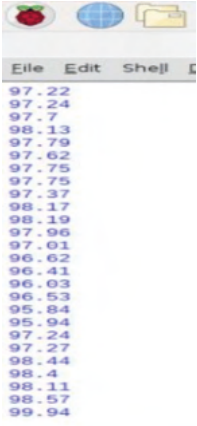

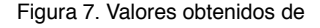

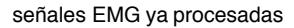

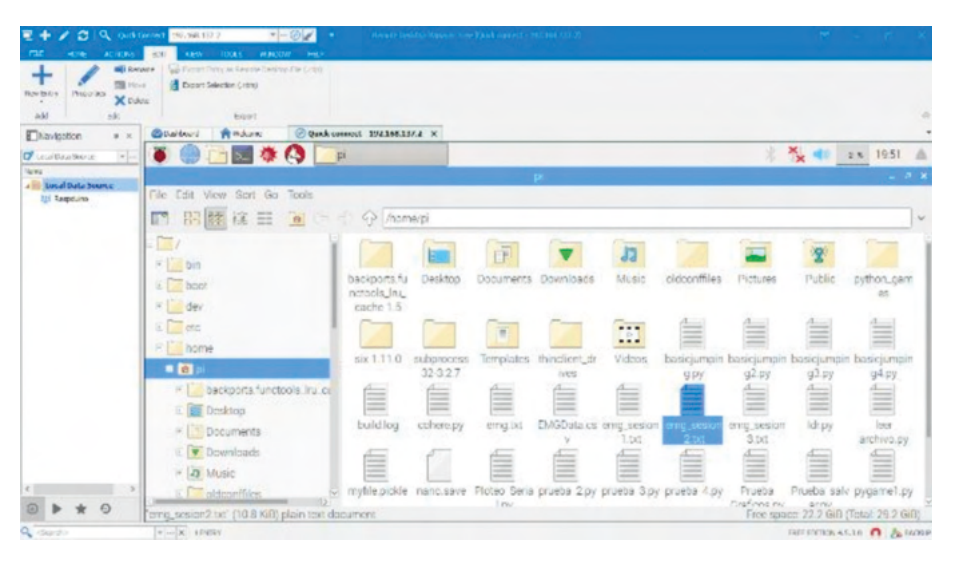

Figura 8. Archivo guardado de la sesión de rehabilitación "EMG" donde se almacenan los datos capturados por el videojuego.

El ejercicio continuó con esta herramienta. En la figura 10 se puede observar el ejercicio con la interfaz dinámica. Como antes se mencionó, ha sido desarrollada empleando la librería de Pygame en lenguaje Python, lo que ha permitido adquirir y procesar una o dos señales provenientes de dos sensores distintos; sin embargo, para efectos de este proyecto se empleó solamente una señal. Posteriormente se hizo un procesamiento básico a través de un promediador para obtener una respuesta del sensor más suave, esta señal o impulso se empleó para mover un objeto, con la finalidad de facilitar la terapia de rehabilitación. En la figura 11 se muestra el registro gráfico de dos sesiones de rehabilitación para su comparación.

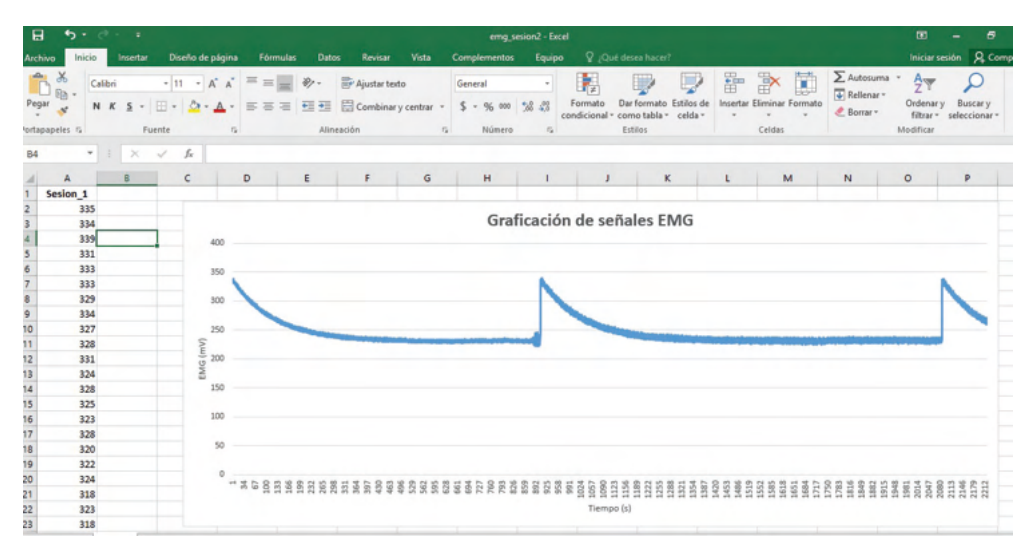

Figura 9. Graficación de resultados de la sesión de rehabilitación

|                        | $\rightarrow$ basicjumping2.py - / | *Python 2.7.13 Shell* | pygame window | ₩ | Ø0)<br>38 % | 22:46 | △ |
|------------------------|------------------------------------|-----------------------|---------------|---|-------------|-------|---|
|                        |                                    |                       | pygame window |   |             |       |   |
| Eile Edit Shell Del    |                                    |                       |               |   |             |       |   |
| "copyright",<br>Type   |                                    |                       |               |   |             |       |   |
| 333                    |                                    |                       |               |   |             |       |   |
| <b>BESKEEHEEHEEHEE</b> |                                    |                       |               |   |             |       |   |
| 402.42                 |                                    |                       |               |   |             |       |   |
| 377.73                 |                                    |                       |               |   |             |       |   |
| 353.46                 |                                    |                       |               |   |             |       |   |
| 330.06                 |                                    |                       |               |   |             |       |   |
| 307.44                 |                                    |                       |               |   |             |       |   |
| 307.44                 |                                    |                       |               |   |             |       |   |
| 288.41                 |                                    |                       |               |   |             |       |   |
| 270.56                 |                                    |                       |               |   |             |       |   |
| 252.5                  |                                    |                       |               |   |             |       |   |
| 235.65                 |                                    |                       |               |   |             |       |   |
| 218.55                 |                                    |                       |               |   |             |       |   |
| 204.89                 |                                    |                       |               |   |             |       |   |
| 193.13                 |                                    |                       |               |   |             |       |   |
| 181.56                 |                                    |                       |               |   |             |       |   |
| 170.73                 |                                    |                       |               |   |             |       |   |
| 160.75                 |                                    |                       |               |   |             |       |   |
| 150.96                 |                                    |                       |               |   |             |       |   |
| 144.15                 |                                    |                       |               |   |             |       |   |
| 138.87                 |                                    |                       |               |   |             |       |   |
| 133.98                 |                                    |                       |               |   |             |       |   |
| 129.89                 |                                    |                       |               |   |             |       |   |
| 124.48                 |                                    |                       |               |   |             |       |   |
| 120.5                  |                                    |                       |               |   |             |       |   |
|                        |                                    |                       |               |   |             |       |   |

Figura 10. Ejercicio usando la interfaz dinámica

<span id="page-18-0"></span>

| M23            |          | $\times$<br>$\checkmark$<br>÷ | fx |   |   |   |   |   |                  |   |   |   |                       |
|----------------|----------|-------------------------------|----|---|---|---|---|---|------------------|---|---|---|-----------------------|
| $\mathcal{A}$  | А        | B                             | c  | D | E | F | G | н | п                | × | к | L | M                     |
| $\frac{1}{2}$  | Sesion 1 | Sesion 2                      |    |   |   |   |   |   |                  |   |   |   |                       |
|                |          |                               |    |   |   |   |   |   |                  |   |   |   |                       |
| 3              | 354      | 335                           |    |   |   |   |   |   |                  |   |   |   |                       |
| 4              | 334      | 334                           |    |   |   |   |   |   |                  |   |   |   |                       |
| 5              | 334      | 339                           |    |   |   |   |   |   |                  |   |   |   |                       |
| 6              | 334      | 331                           |    |   |   |   |   |   |                  |   |   |   |                       |
| 7              | 334      | 333                           |    |   |   |   |   |   |                  |   |   |   |                       |
| 8              | 334      | 333                           |    |   |   |   |   |   |                  |   |   |   |                       |
| 9              | 334      | 329                           |    |   |   |   |   |   |                  |   |   |   |                       |
| 10             | 334      | 334                           |    |   |   |   |   |   |                  |   |   |   |                       |
| 11             | 334      | 327                           |    |   |   |   |   |   |                  |   |   |   |                       |
| 12             | 334      | 328                           |    |   |   |   |   |   |                  |   |   |   |                       |
| 13             | 334      | 331                           |    |   |   |   |   |   |                  |   |   |   |                       |
| 14             | 334      | 324                           |    |   |   |   |   |   |                  |   |   |   |                       |
| 15             | 334      | 328                           |    |   |   |   |   |   |                  |   |   |   |                       |
| 16             | 334      | 325                           |    |   |   |   |   |   |                  |   |   |   |                       |
| 17             | 334      | 323                           |    |   |   |   |   |   |                  |   |   |   |                       |
| 18             | 334      | 328                           |    |   |   |   |   |   |                  |   |   |   |                       |
| 19             | 334      | 320                           |    |   |   |   |   |   |                  |   |   |   |                       |
| 20             | 334      | 322                           |    |   |   |   |   |   |                  |   |   |   |                       |
| 21             | 337      | 324                           |    |   |   |   |   |   |                  |   |   |   |                       |
| 22             | 319      | 318                           |    |   |   |   |   |   |                  |   |   |   |                       |
| 23             | 323      | 323                           |    |   |   |   |   |   |                  |   |   |   |                       |
| Chair          | $n + r$  | 588                           |    |   |   |   |   |   |                  |   |   |   |                       |
| $\overline{A}$ | - 1      | $\bigoplus$<br><b>Hoja1</b>   |    |   |   |   |   |   | $\left  \right $ |   |   |   | $\blacktriangleright$ |

Figura 11. Graficación de dos sesiones de rehabilitación.

#### **4 | CONCLUSIONES**

En el presente trabajo, se desarrolló una herramienta para la rehabilitación de muñeca utilizando una interfaz dinámica donde el paciente puede realizar su terapia de una forma sencilla y entretenida. Además, como una alternativa al uso común de una computadora como procesador, en este proyecto se usó como plataforma de hardware una tarjeta Raspberry-Pi 2 como procesador de uso específico, acompañada de una tarjeta Arduino Uno para la interacción con los sensores del tipo "sensor muscle V3". La tarieta Raspberry-Pi 2 ofrece un sistema multíplataforma el cual pudo ser adaptado a las necesidades de este proyecto. Al no contar con puertos analógicos, se recurrió al uso de una tarjeta Arduino Uno en modo esclavo, para poder realizar la transferencia de información a través de comunicación serial. El código de programación se compiló empleando diferentes librerías integradas en un mismo lenguaje, el cual para este caso, fue Python 2.7. Se pudo verificar la transferencia de información sin alteración aun a altas velocidades (>115200 baudios), sin embargo, dependiendo de la interfaz gráfica utilizada se requiere de la generación de un búfer para desplegar los datos sin retraso. El desarrollo del proyecto se orientó hacia la creación de una interfaz de fácil manipulación, por lo que se buscó el medio para poder acceder a la información sin requerir software especializado. El medio a través del cual fue posible lograrlo fue mediante la generación de un archivo .txt compatible con software convencional. Aprovechando las librerías de libre acceso en el estado del arte, se ha implementado esta herramienta como un apoyo para su aplicación en la rehabilitación de pacientes con daño en la muñeca. Bajo la supervisión del terapeuta, esta herramienta permitirá que el paciente tenga un indicador de su avance en la restauración de sus movimientos de muñeca.

#### **Limitaciones y recomendaciones**

Es necesario crear un modelo físico que establezca un medio estándar para la adquisición de las señales EMG. Debido a la sensibilidad de la lectura en esta herramienta,

<span id="page-19-0"></span>ésta varía dependiendo de la posición de la muñeca. La interfaz dinámica puede ser integrada dentro de un solo archivo ejecutable el cual disponga de botones para realizar la función de lectura, graficación en tiempo real y guardar archivos de manera independiente.

#### **REFERENCIAS**

Bate A. **Raspberry Pi**, London, United Kingdom. Disponible: [https://www.raspberrypi.org/](http://www.raspberrypi.org/) accesado en mayo, 2018.

Cadena F., Sanipatin J. and Verdezoto G. **"Acquisition and Conditioning of Electromyographic Signals for Prosthetic Legs***"*, Asia- Pacific Conference on Computer Aided System Engineering, 2015.

Correa-Figueroa L., Morales-Sánchez E., Huerta-Ruelas J.A, González-Barbosa J.J. y Cárdenas-Pérez C.R. **"Sistema de Adquisición de Señales SEMG para la Detección de Fatiga Muscular"**, Revista mexicana de Ingeniería biomédica, Vol. 37, No. 1, Ene-Abr 2016, pp. 17-27.

Hernández Tápanes S. Medicina de rehabilitación. **"Conceptos básicos relacionados con la rehabilitación"**. La Habana Cuba. **Disponible:** <http://www.sld.cu/sitios/rehabilitacion/temas.php?idv=6l5> Consultado en Junio de 2018.

Jamal Z., Waris A., Nazir S., Khan S., Iqbal J., Masood A. and Shahbaz U. (201 l). **"Motor Drive using Electromyography for Flexion and Extension of Finger and Hand Muscles".** 4th International Conference on Biomedical Engineering and Informatics, Vol. 3 pp. 1287-1291.

Maier S. and Van der Smagt P.(2008). **"Surface EMG suffices to classify motion of each finger independently"**. Proceedings of MOVIC 2008, 9th International Conference on Motion and Vibration **Control** 

Masin Luciano E. y Prados Lautaro E. **"Diseño, construcción y ensayo de un equipo acondicionador de señales mioeléctricas para su empleo como interface de control de actuadores"**, Universidad de Córdova Argentina, 2016.

Norris D. "Raspberry Pi - Android Projects for the Evil Genius", Mc Graw Hill, 2014.

Orozco Gutiérrez A. A., Betancourt Orozco G. A. y Giraldo Suárez E. **"Determinación de movimientos a partir de señales electromiográficas utilizando máquinas de soporte vectorial"**. Dialnet. Universidad Tecnológica de Pereira. 2005.

Pastorini A. y Martínez A. **"Introducción a Python y PyGame",** Netbeans IDE, 2012.

Rangel Peñuelas D.R., Humblot Niño P. X., García Martínez M. A., Sandoval González 0. 0. y González Sánchez B. A. **"Diseño de una interfaz visual para pruebas de movilidad de muñeca con Raspberry-Pi".** Journal CIM. Vol.4, Num. 1. División de Posgrado e Investigación, Instituto Tecnológico de Orizaba. 2016.

Ruscitti H. **"Pygame 1.8"**, Buenos Aires, Argentina. Disponible: [http://www.losersjuegos.com.ar/traducciones/](http://www.losersjuegos.com.ar/traducciones/pygame) [pygame a](http://www.losersjuegos.com.ar/traducciones/pygame)ccesado el 6 de mayo, 2018.

Sanches P R, Müller A.F., Carro L., Susin A A. and Nohama P. **"Analog Reconfigurable Technologíes for** 

**EMG Signal Processing"**. Journal of Biomedical Engineering, Vol. 23, pp. 153-157. 2007

Van Rossum G. **"Tutorial Python",** Python Software Foundation, 2009.

Wichmann M. **"Python software foundation",** United Kingdom. Disponible: [https://www.python.org/](http://www.python.org/) accesado mayo, 2018.

#### <span id="page-21-0"></span>**ÍNDICE REMISSIVO**

#### **A**

Aplicativo [23](#page--1-0), [25,](#page--1-0) [26](#page--1-0), [28](#page--1-0), [29,](#page--1-0) [30](#page--1-0), [32,](#page--1-0) [33, 82](#page--1-0), [91](#page--1-0) Arduino [23,](#page--1-0) [25, 26](#page--1-0), [27,](#page--1-0) [28](#page--1-0), [32](#page--1-0), [34,](#page--1-0) [69](#page-10-0), [70,](#page-11-0) [71,](#page-12-0) [72](#page-13-0), [77](#page-18-0) Azure cognitive services [80](#page--1-0), [81](#page--1-0), [84](#page--1-0)

#### **C**

Cambio climático [1,](#page--1-0) [2](#page--1-0) Cereal básico [1, 2](#page--1-0), [3,](#page--1-0) [4](#page--1-0) Cloudmersive [80, 81](#page--1-0), [82,](#page--1-0) [84](#page--1-0), [85](#page--1-0), [88,](#page--1-0) [89](#page--1-0), [90,](#page--1-0) [91](#page--1-0) Comunicação sem fio [23](#page--1-0), [24](#page--1-0), [25](#page--1-0) Controle Adaptativo [3](#page-8-0), [57](#page--1-0), [58](#page--1-0) Controle de temperatura [3](#page-8-0), [23,](#page--1-0) [24](#page--1-0), [25,](#page--1-0) [30,](#page--1-0) [31](#page--1-0), [32,](#page--1-0) [33](#page--1-0)

#### **D**

Daño a cultivo [1](#page--1-0)

#### **E**

Energia Solar Fotovoltaica [10](#page--1-0)

#### **F**

Fontes Alternativas de Energia [10](#page--1-0) Fundos de investimento [35](#page--1-0), [36,](#page--1-0) [37](#page--1-0), [38,](#page--1-0) [39,](#page--1-0) [48](#page--1-0), [54,](#page--1-0) [55](#page--1-0)

#### **G**

Google Cloud [45, 80](#page--1-0), [81,](#page--1-0) [83](#page--1-0), [85](#page--1-0), [88,](#page--1-0) [89](#page--1-0), [90,](#page--1-0) [91](#page--1-0) **I**

Identificação de sistemas [57](#page--1-0), [68](#page--1-0) Inovação [23](#page--1-0), [25,](#page--1-0) [32,](#page--1-0) [33](#page--1-0)

#### **M**

Modelo Computacional [10,](#page--1-0) [11](#page--1-0), [13,](#page--1-0) [14](#page--1-0), [16,](#page--1-0) [19, 20](#page--1-0)

#### **O**

OCR [82](#page--1-0), [92](#page--1-0) OCRSpace [80](#page--1-0), [81,](#page--1-0) [82,](#page--1-0) [85](#page--1-0), [88,](#page--1-0) [89, 90](#page--1-0), [91](#page--1-0)

#### **P**

Perfil de investidor [35,](#page--1-0) [40, 45](#page--1-0), [46](#page--1-0)

Placa de desenvolvimento [23](#page--1-0), [26](#page--1-0)

Processamento de imagens [80,](#page--1-0) [82, 85](#page--1-0), [91](#page--1-0)

#### **R**

Raspberry-Pi [4](#page-9-0), [69,](#page-10-0) [70](#page-11-0), [72,](#page-13-0) [74,](#page-15-0) [77](#page-18-0), [78](#page-19-0) Reconhecimento de texto [80](#page--1-0), [83](#page--1-0), [85](#page--1-0) Redes Neurais Artificiais [2](#page--1-0), [10,](#page--1-0) [11,](#page--1-0) [14, 15](#page--1-0), [16,](#page--1-0) [17](#page--1-0), [19](#page--1-0), [20,](#page--1-0) [21](#page--1-0) Rehabilitación de muñeca [4,](#page-9-0) [69,](#page-10-0) [70](#page-11-0), [77](#page-18-0) Rekognition [80](#page--1-0), [81,](#page--1-0) [82](#page--1-0), [84,](#page--1-0) [91](#page--1-0) Robótica [57](#page--1-0), [84](#page--1-0) **S**

Sistema eletrônico agnóstico [35](#page--1-0), [54](#page--1-0)

# **COLEÇÃO DESAFIOS<br>ENGENHARIAS:**

## ENGENHARIA DE COMPUTAÇÃO 4

- www.atenaeditora.com.br 佃
- contato@atenaeditora.com.br
- ම @atenaeditora
- www.facebook.com/atenaeditora.com.br  $f$

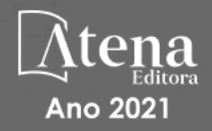

# **COLEÇÃO** DESAFIOS<br>ENGENHARIAS:

## ENGENHARIA DE COMPUTAÇÃO 4

- www.atenaeditora.com.br Æ
- contato@atenaeditora.com.br
- @atenaeditora ම
- www.facebook.com/atenaeditora.com.br  $f$

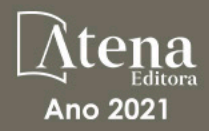